#### Binary Search:

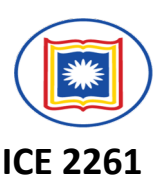

Suppose DATA is an array which is sorted in *INCREASING ORDER*, or equivalently, alphabetically.

Then, *Binary Search algorithm* is an extremely efficient searching algorithm to find the location LOC of a given ITEM of information in DATA.

Binary search algorithm applied to array DATA works as follows:

#### **DATA[BEG], DATA[BEG+1], DATA[BEG+2],…....., DATA[END]**

This algorithm compares ITEM with the middle element DATA [MID] of the segment, where MID is obtained by

```
MID=INT((BEG+END)/2)
```
ü If DATA[MID]=ITEM, then the search is **SUCCESSFUL**. We set LOC:=MID

....Otherwise a new segment of DATA is obtained.

*© Dr. Md. Golam Rashed, Assoc. Professor, Dept. of ICE, RU ICE 2231/ Arrays, Records, and Pointers*

#### Binary Search:

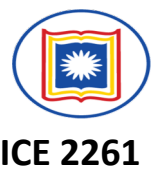

(a) If ITEM < DATA[MID], then ITEM can appear only in the left half of the segment:

> DATA[BEG], DATA[BEG+1], ….DATA[MID-1] So, we resent END:=MID-1 and begin searching again.

(b) If ITEM> DATA[MID], then ITEM appear only in the right half of the segment:

> DATA[MID+1], DATA[MID+2],...........DATA[END] So, we reset BEG:=MID+1 and begin searching.

 $\checkmark$  Initially, we begin with entire array DATA, i.e. We begin wit BEG=1 and END=n, or more generally, with BEG=LB and END=UB.

 $\checkmark$  If ITEM is not in DATA, then eventually we obtain END< BEG Which means the search is **Unsuccessful So, SET LOC:=NULL (OUT side of DATA indices)** <sup>32</sup> *© Dr. Md. Golam Rashed, Assoc. Professor, Dept. of ICE, RU ICE 2231/ Arrays, Records, and Pointers*

#### Binary Search: : Example

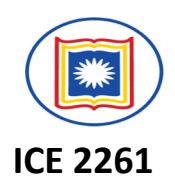

Searching the array below for the value **42**:

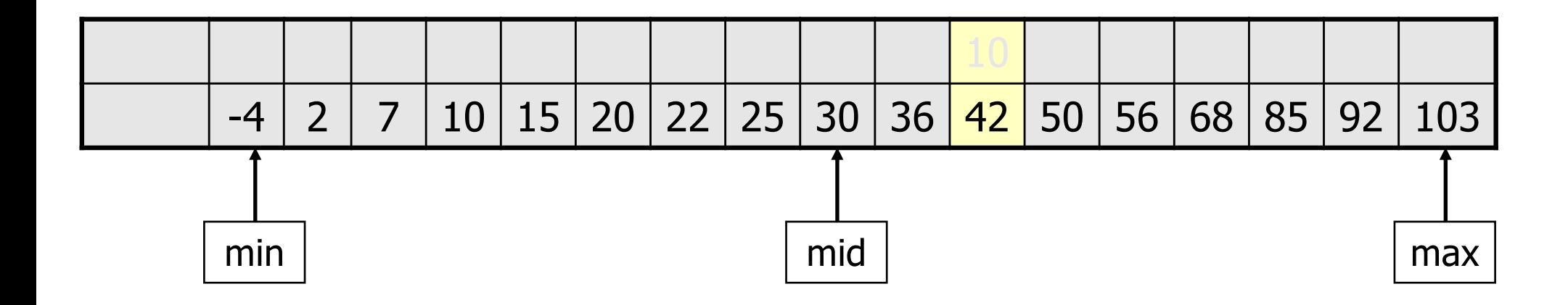

 $\odot$  *Dr. Md. Golam Rashed, Assoc. Professor, Dept. of ICE, RU* 

<sup>33</sup><br>**ICE 2231/ Arrays, Records, and Pointers** 

## Binary Search: Algorithm

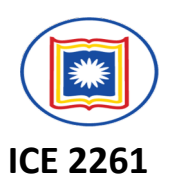

#### **BINARY (DATA, LB, UB, ITEM, LOC)**

(This algorithm finds the location LOC of item in DATA or sets LOC:=NULL)

1. [Initialize segment variables.]

Set BEG:=LB, END:=UB, and MID=INT((BEG+END)/2).

- 2. Repeat Steps 3 and 4 while BEG $\le$ =END and DATA[MID]  $\neq$  ITEM
- 3. If ITEM<DATA[MID], then

Set END:=MID-1.

Else:

Set BEG:=MID+1 [End of If structure.]

4. Set MID:=INT((BEG+END)/2

[End of Step 2. loop]

5. If DATA[MID]=ITEM, then:

Set LOC:=MID

Else:

Set LOC:=NULL. [End of If structure]

6. Exit

*© Dr. Md. Golam Rashed, Assoc. Professor, Dept. of ICE, RU ICE 2231/ Arrays, Records, and Pointers*

#### **Binary Search: Limitations**

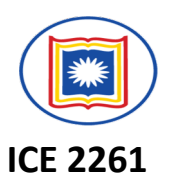

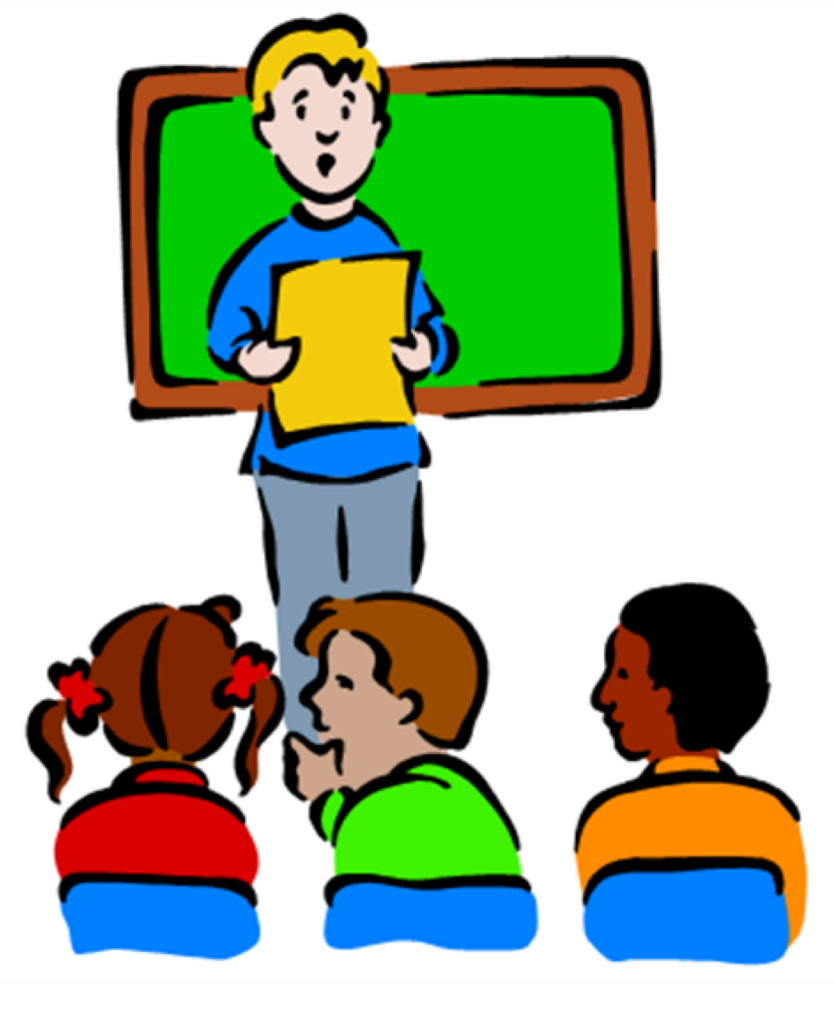

# **Your Task**

 $\degree$  *Dr. Md. Golam Rashed, Assoc. Professor, Dept. of ICE, RU* 

<sup>35</sup><br>**ICE 2231/ Arrays, Records, and Pointers** 

# Linear Arrays/ One Dimensional Array

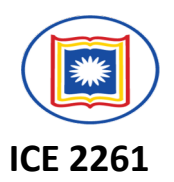

• In general, the length or the number of data elements of the array can be obtained from the index set by the formula.

Length=UB-LB+1

where UB is the largest index, called the upper bound, and LB is the smallest index, called the lower bound of the array.

 $\checkmark$  Using the base address of a array LA, the computer calculates the address of any element of LA by the following formula:

#### LOC(LA[K])=*Base*(LA)+w(K-lower bound)

w-is the number of words per memory cell for the array LA.

#### Two Dimensional Array

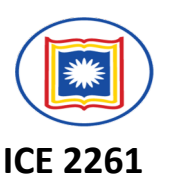

Ø A two dimensional *m*×*n* array A is a collec3on of *m.n* data elements such that each element is specified by a pair of integer, called subscripts(J,K), with the property that…

#### 1≤ J ≤*m* and 1 ≤ K ≤ *n*

Ø A two dimensional arrays are called **metrices** in mathematics and **tables** in business application; hence two-dimensional arrays are sometimes called *matrix arrays*.

Two Dimensional Array: Representation in Memory

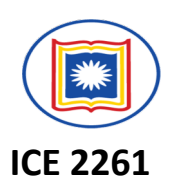

Let A be a two-dimensional array *m*×*n* array.

Although A is pictured as a rectangular array of elements with *m* rows and *n* columns,

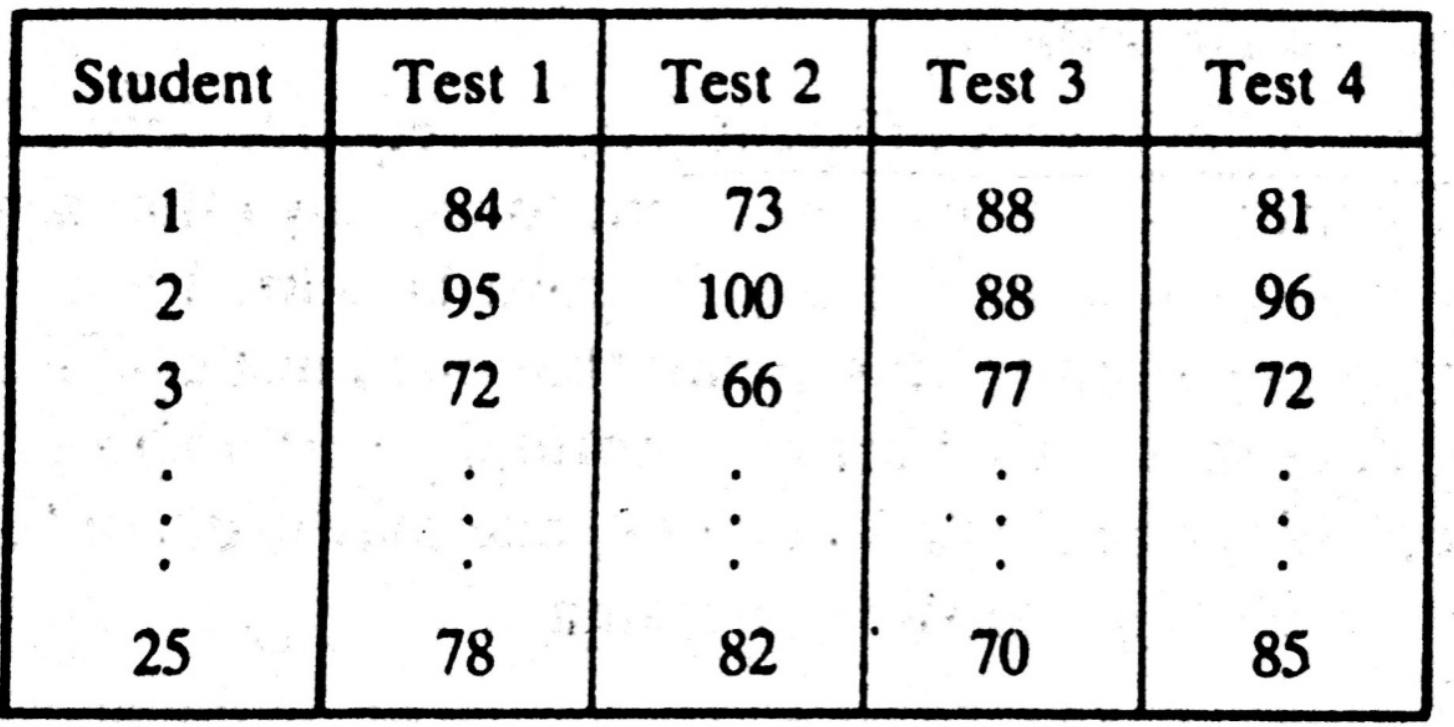

The array will be represented by a block of *m.n* sequential memory location. 38 *© Dr. Md. Golam Rashed, Assoc. Professor, Dept. of ICE, RU ICE 2231/ Arrays, Records, and Pointers*

#### Two Dimensional Array: Representation in Memory

**ICE 2261**

The programming language will store the array A either

- Ø Column by Column called *Column Major Order (CMO)*
- Ø Row by Row-called Row Major Order(RMO)

**Row-Major (Row Wise Arrangement)** 

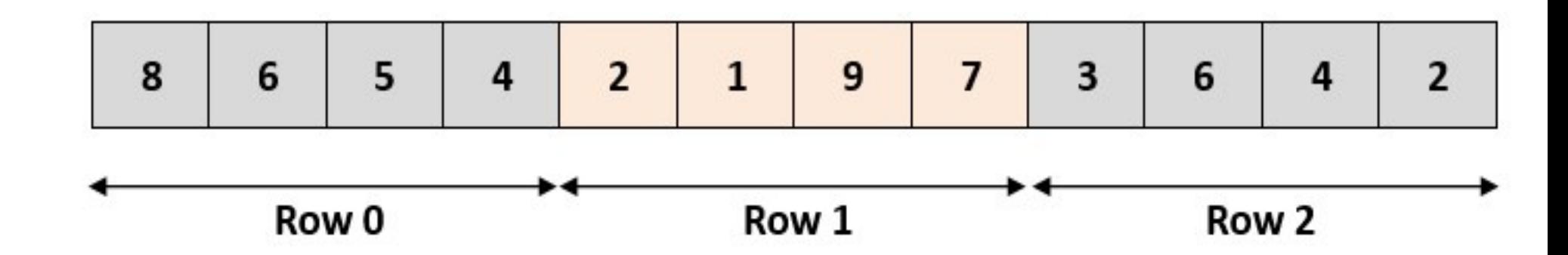

**Column-Major (Column Wise Arrangement)** 

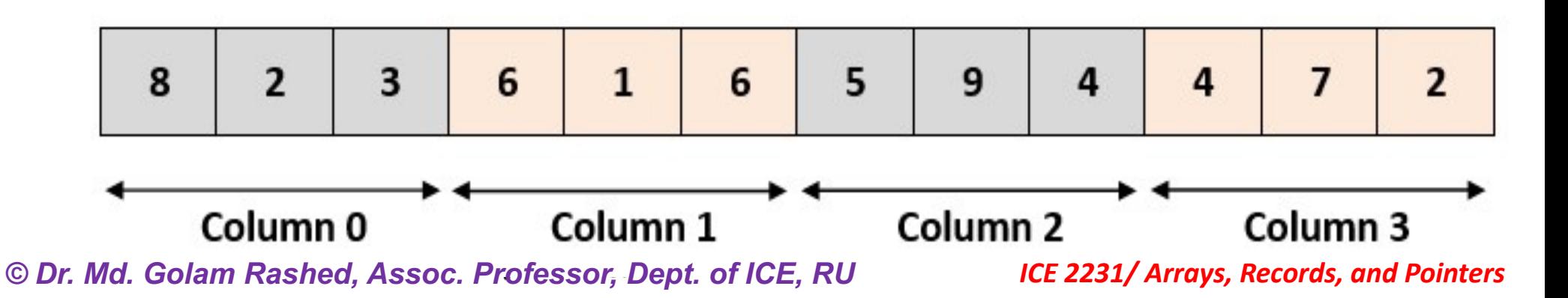

#### Two Dimensional Array: Accessing Element

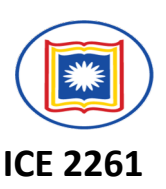

#### *For one-dimensional array*, the computer uses the formula **LOC(LA[K]) =** *Base***(LA) + w(K-1)**

to find the address of  $LA[K]$  in time independent of K, where w is the number of words per memory cell for the array LA and 1 is the lower bound of the index set of LA.

A similar situation also holds for any two-dimensional  $m\times n$  array A. Computer keep track of *Base*(A)-the address of the first element A[1,1] of A and compute the address LOC(A[J,K]) of A[J,K] using the formula:

- **V** for CMO, LOC(A[J,K])=*Base*(A)+w[M(K-1)+(J-1)]
- **V** For RMO, LOC(A[J,K])=*Base*(A)+w[N(J-1)+(K-1)]

#### **Tech Yourself: Example 4.12,**

*© Dr. Md. Golam Rashed, Assoc. Professor, Dept. of ICE, RU ICE 2231/ Arrays, Records, and Pointers*

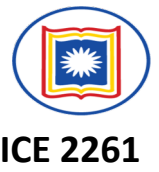

- Given: 3×4 Integer matrix with base address 1000.
- Find out the location of  $A[3][2]$ .

#### **Using Row major Formula**

• The Location of element A[i, j] can be obtained by evaluating expression: LOC (A  $[i, j]$ ) = Base\_Address + W  $[M (i) + (j)]$ Here,

**Base Address** is the address of first element in the array. W is the word size. It means number of bytes occupied by each element.

- **N** is number of rows in array.
- M is number of columns in array.

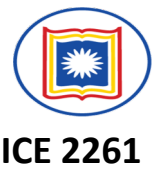

- Given: 3×4 Integer matrix with base address 1000.
- Find out the location of A[3][2].<br>**Using Row major Formula**

LOC (A [i, j]) = Base\_Address + W [M (i) + (j)]

- Base (A)  $: 1000$
- 2 (because an integer takes 2 bytes in W memory)
- N 4
- $\bullet$   $\Box$ 3
- $\bullet$  K  $\overline{2}$
- Now put these values in the given formula as below:
- LOC (A [3, 2]) =  $1000 + 2$  [4 (3-1) + (2-1)]
- $= 1000 + 2 [4 (2) + 1]$
- $= 1000 + 2 [8 + 1]$
- $= 1000 + 2$  [9]
- $= 1000 + 18$
- $= 1018$

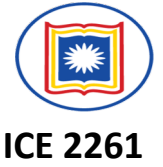

- Given: 3×4 Integer matrix with base address 1000.
- Find out the location of  $A[3][2]$ .

#### **Using Column major Formula**

- LOC (A [J, K]) = Base (A) + w [M (K-1) + (J-1)]
- Here
- LOC  $(A [J, K])$  : is the location of the element in the Jth row and Kth column.
- : is the base address of the array A. • Base  $(A)$
- is the number of bytes required to W store single element of the array A.
- is the total number of rows in the **M** array.
- is the row number of the element. J  $\bullet$
- is the column number of the К element.

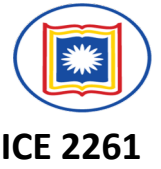

- Given: 3×4 Integer matrix with base address 1000.
- Find out the location of  $A[3][2]$ . **Using Column major Formula**
	- Base (A) 1000  $\ddot{\phantom{0}}$ 
		- 2 (because an integer takes 2 bytes in W memory)
	- <sup>N</sup> 4
	- $\mathsf{J}$ 3
	- $\mathcal{P}$ K  $\bullet$
	- LOC (A [3, 2]) = 1000 + 2 [3 (2-1) + (3-1)]
	- $\cdot$  = 1000 + 2 [3 (1) + 2]
	- $= 1000 + 2[3 + 2]$
	- $= 1000 + 2[5]$
	- $= 1000 + 10$
- LOC (A [J, K]) = Base (A) + w [M (K-1) + (J-1)]

 $\cdot$  = 1010

#### Pointers

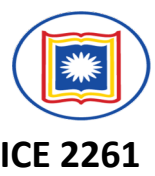

Let DATA be any array. A variable **P** is called a *pointer* if **P** "points" to an element in DATA, i.e., if **P** contains the address of an element in DATA.

#### Pointer Arrays

An array **PTR** is called a *pointer array* if each element of **PTR** is a pointer

**Pointer** and Pointer array are used to facilitate the processing the information in **DATA**

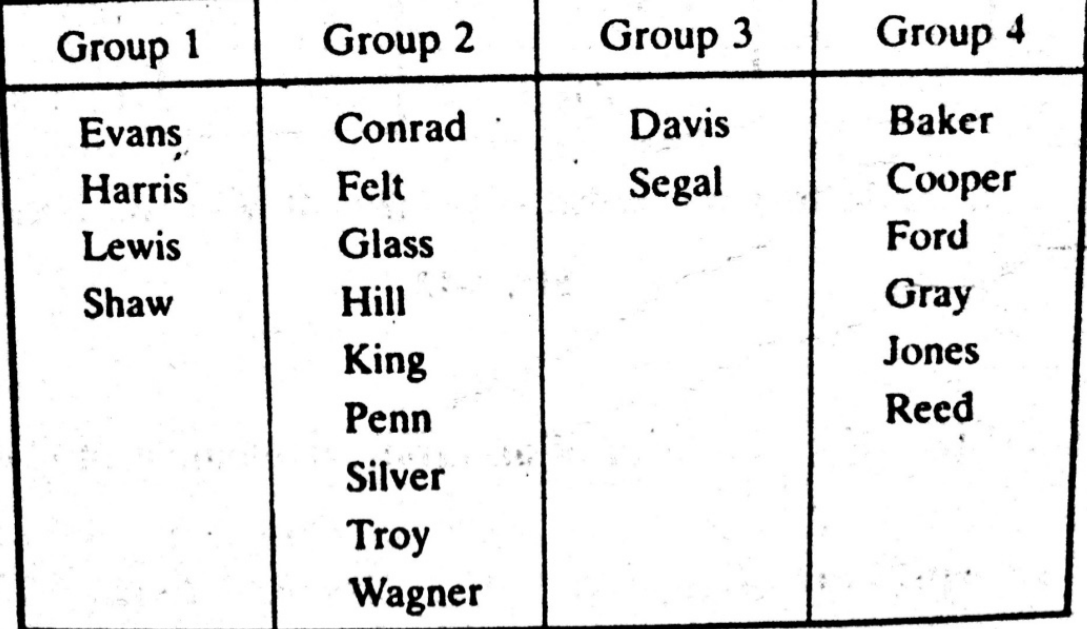

**How the membership list can be stored in memory keeping track of the different groups?** 45 *© Dr. Md. Golam Rashed, Assoc. Professor, Dept. of ICE, RU ICE 2231/ Arrays, Records, and Pointers*

# Possible Solutions to keep in memory

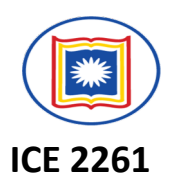

- Possible solutions: using
	- $\triangleright$  2D 4  $\times$  n array where each row contain a group, or
	- $\triangleright$  2D  $n \times 4$  array where each column contains a group.
- These structure allows us to access each individual group, much space will be wasted when the groups vary greatly in size.

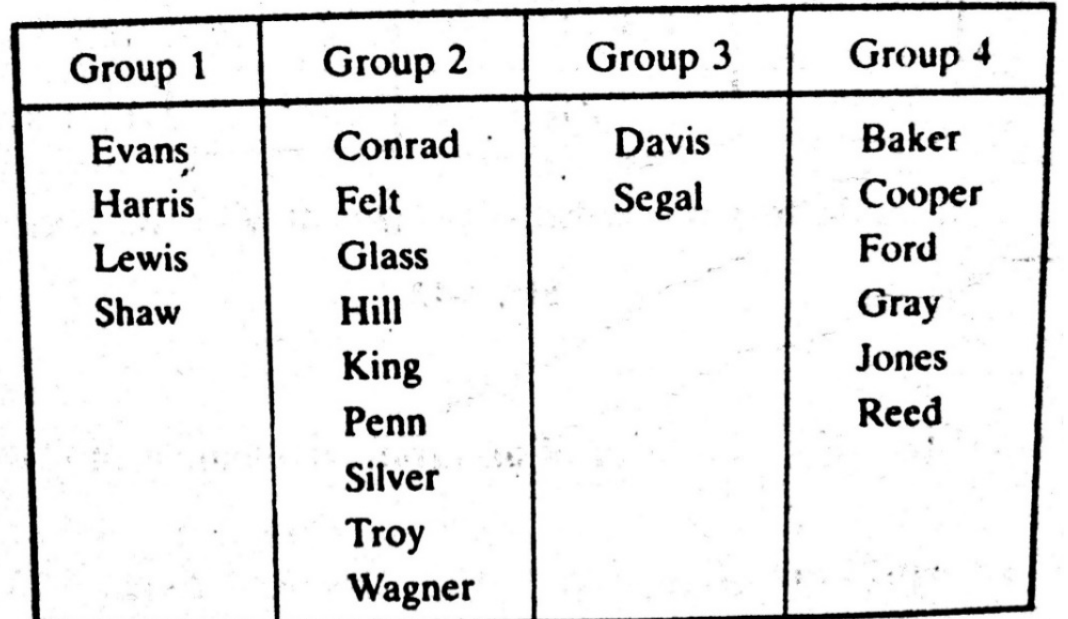

• Here the data will require at least a 36-element 4 x 9 or 9 x 4 arrays to store the 21 names, which is almost twice the space that is necessary.<br>Tr. Md. Golam Rashed. Assoc. Professor. Dept. of ICE. RU **1.2231/Arrays. Records, and Pointers**  $O$  *Dr. Md. Golam Rashed, Assoc. Professor, Dept. of ICE, RU* 

#### Representation of 4 x 9 array

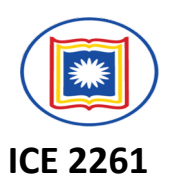

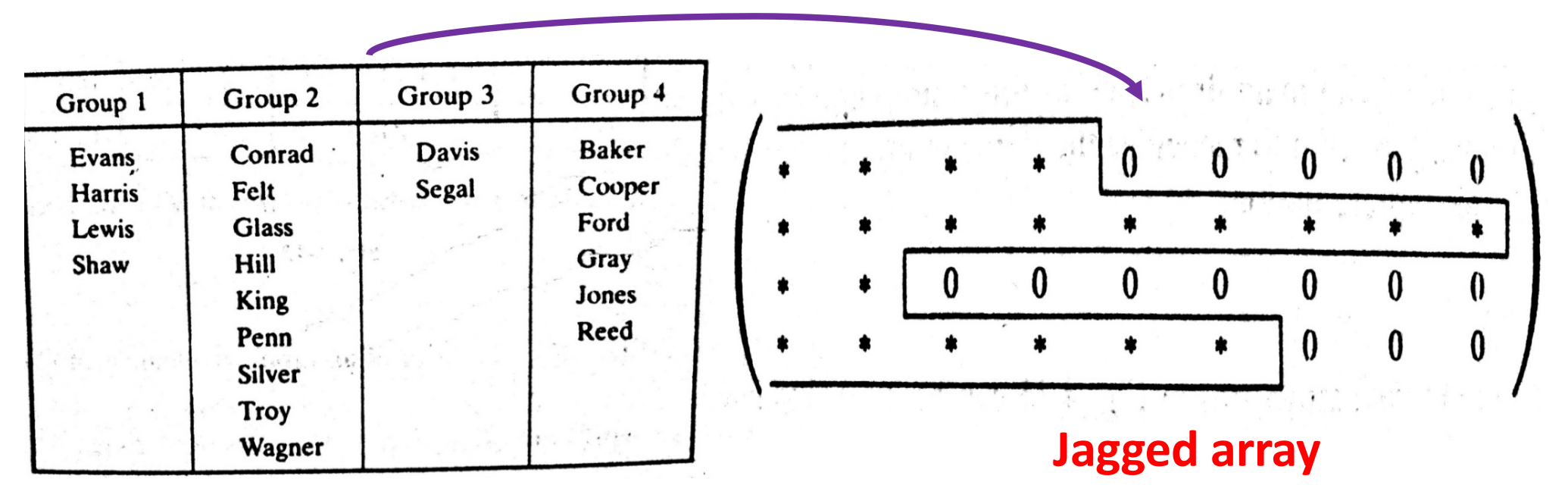

• **Arrays whose rows –or column- begin with different numbers of data** elements and each with unused storage locations are said to **be** *jagged***.**

#### Possible Solutions to keep in memory

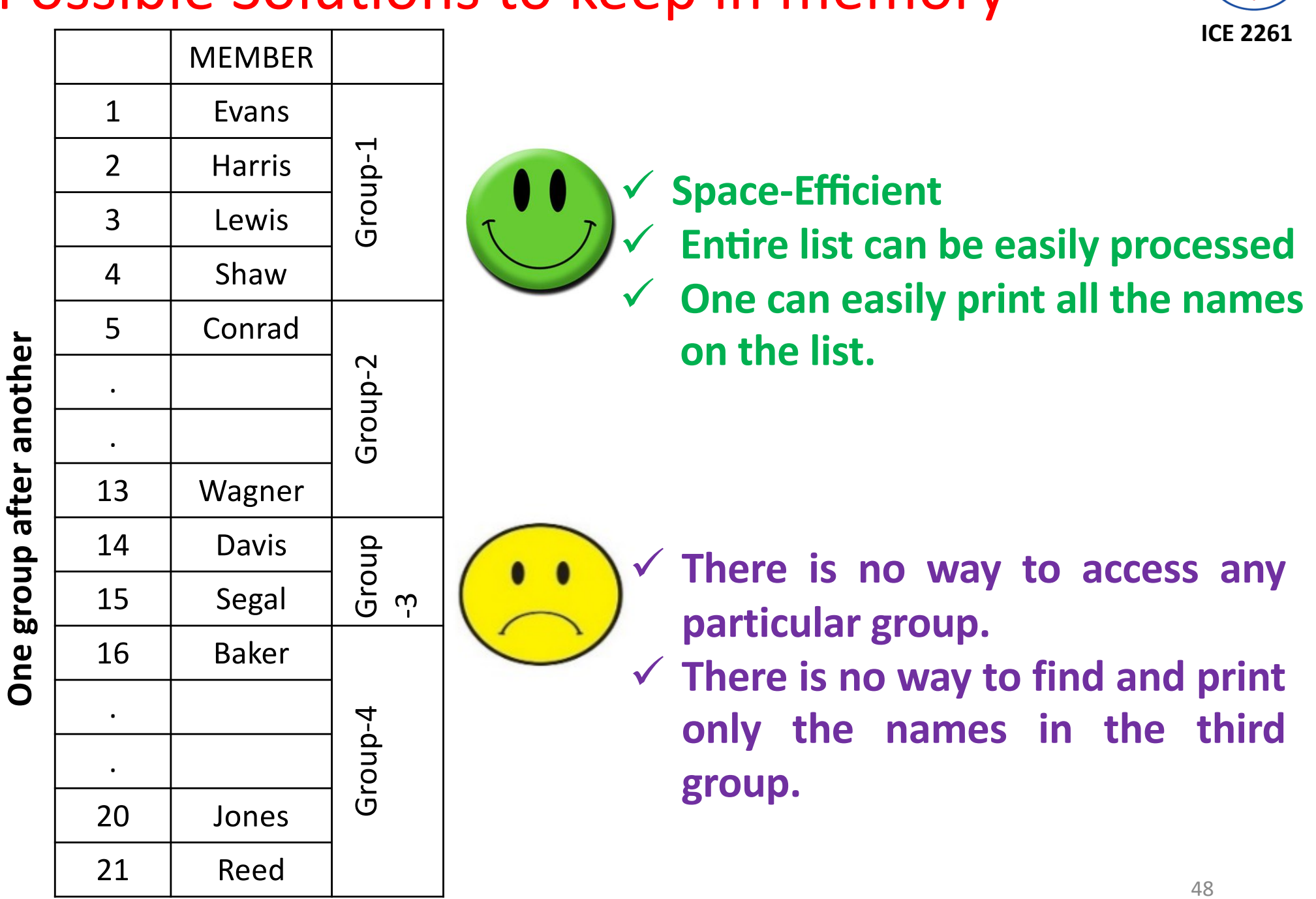

 $O$  *Dr. Md. Golam Rashed, Assoc. Professor, Dept. of ICE, RU* 

<sup>48</sup><br>**ICE 2231/ Arrays, Records, and Pointers** 

#### Possible Solutions to keep in memory

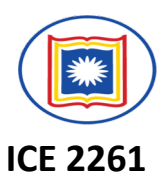

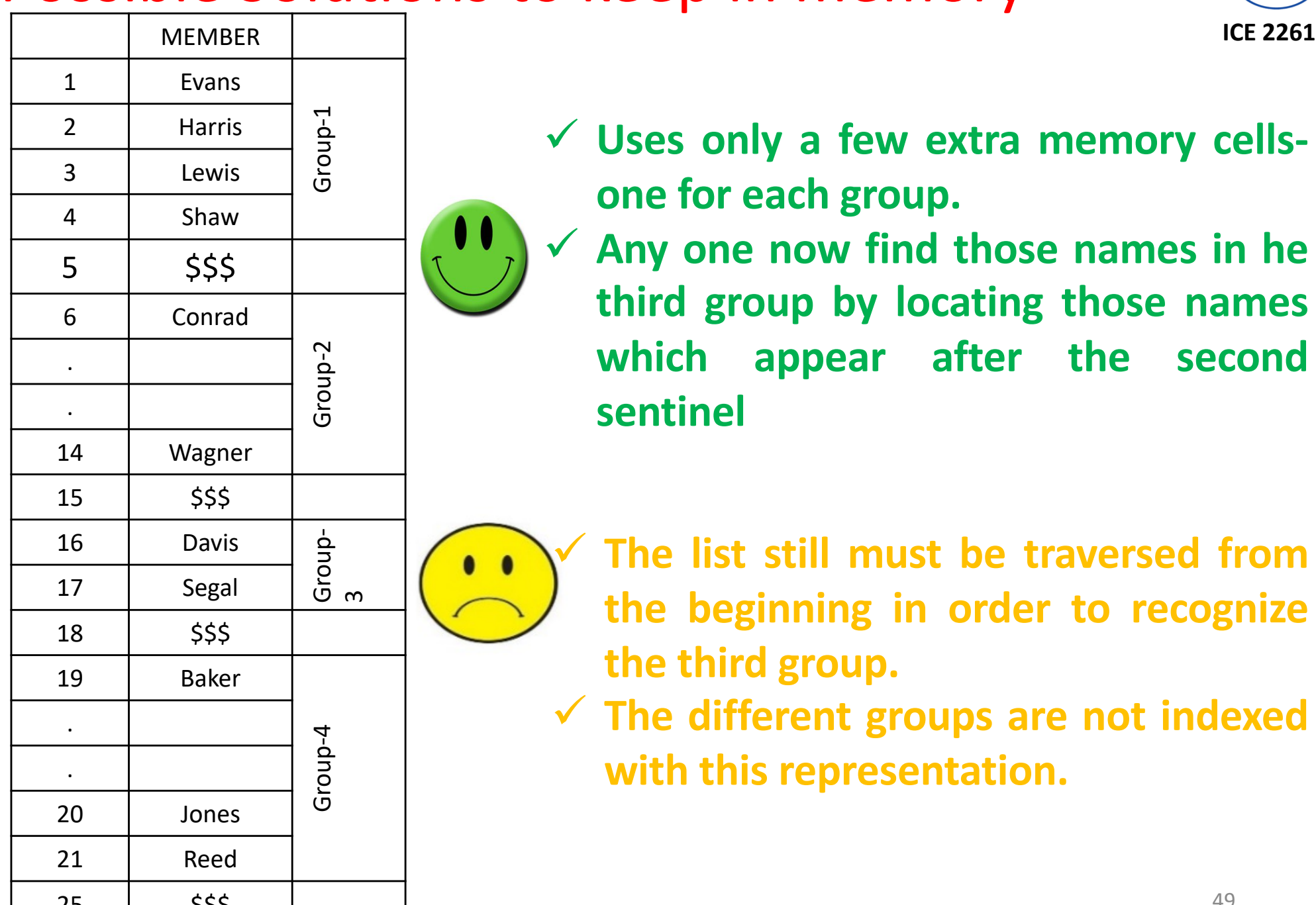

- ü **Uses only a few extra memory cellsone for each group.**
- ü **Any one now find those names in he third group by locating those names which appear after the second sentinel**
- - ü **The list still must be traversed from the beginning in order to recognize the third group.**
	- ü **The different groups are not indexed with this representation.**

 $25$ 

#### POINTER ARRAYS

Pointer arrays is introduced in the last two space-efficient data structure. **MEMBER** 

- The pointer array contains the locations of the…..
	- $\checkmark$  Different groups, or
	- $\checkmark$  First element in the different groups.
	- $\checkmark$  GROUP[L] and GROUP[L+1]-1 contain respectively, the first and last element in group L.
	- Suppose L=3
	- 1<sup>st</sup> Element of grp 3?
	- GROUP[L]=GROUP[3]

 $= 14$ 

= Davis

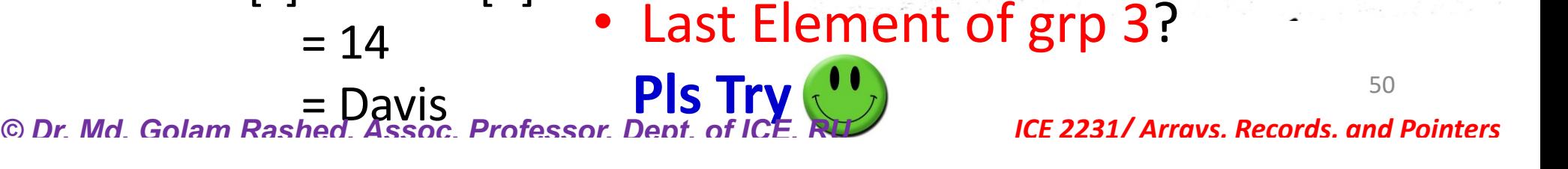

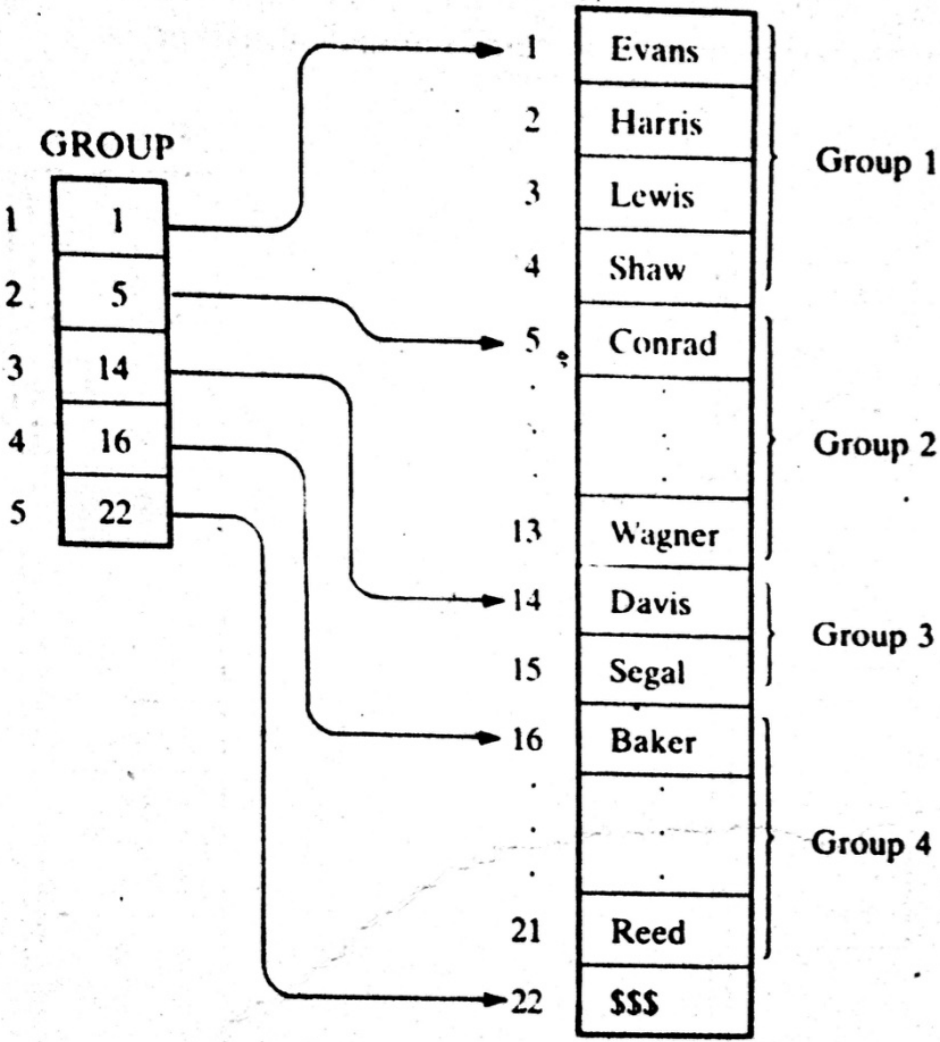

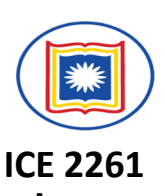

#### POINTER ARRAYS: Example

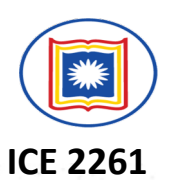

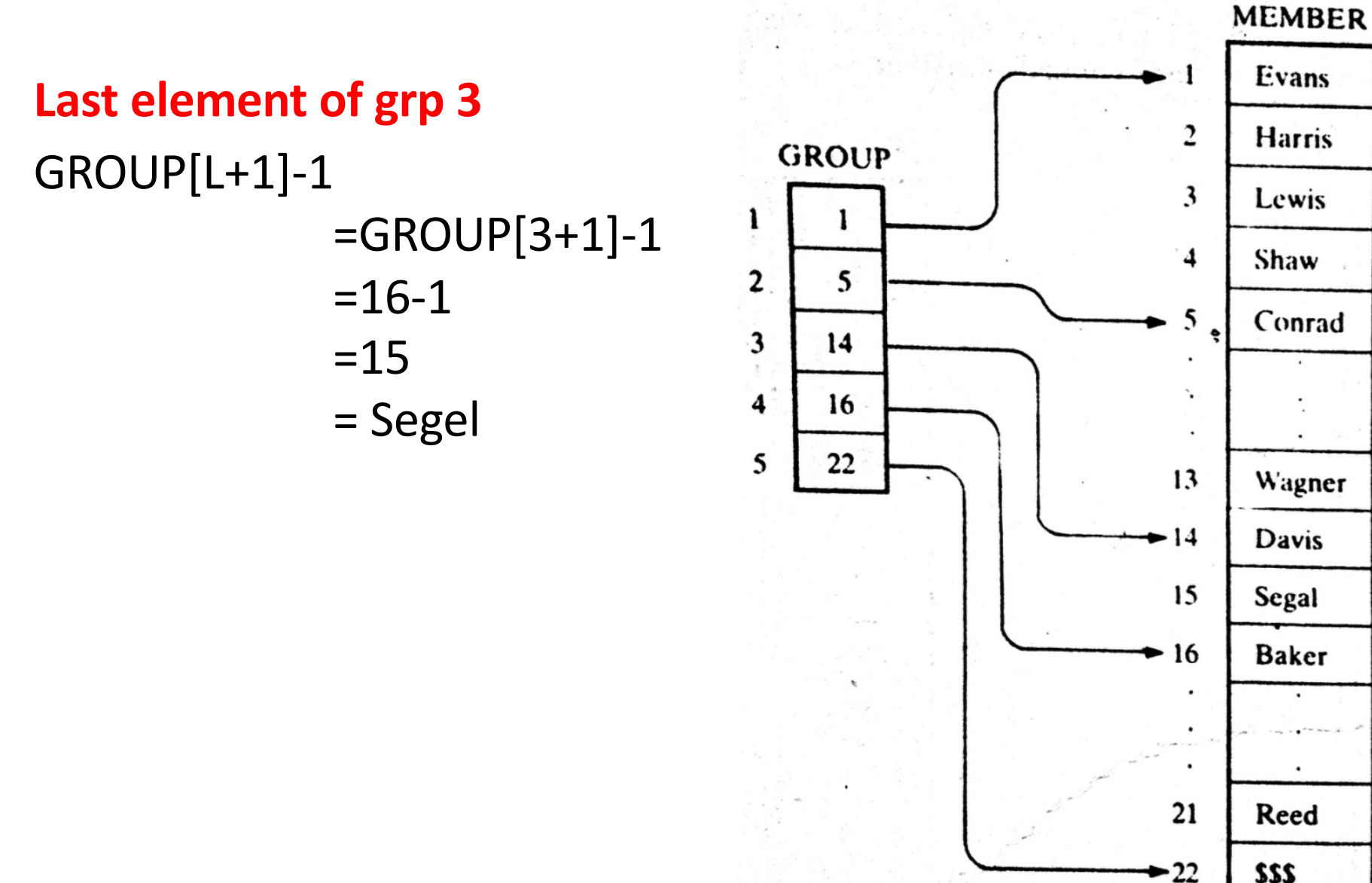

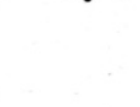

Group 1

Group 2

Group 3

Group 4

 $\odot$  *Dr. Md. Golam Rashed, Assoc. Professor, Dept. of ICE, RU* 

<sup>51</sup><br>**ICE 2231/ Arrays, Records, and Pointers** 

#### POINTER ARRAYS: Extended

- $\triangleright$  Here unused memory cells are indicated by the shading.
- $\triangleright$  Observe that now there are some empty cells between the groups.
- $\triangleright$  Accordingly, a new element may be inserted in a new group without necessarily moving the elements in any other group.
- $\triangleright$  Using the data structure, one requires an array NUMB which gives the number of elements in each group.
- $\triangleright$  Observe that GROUP[K+1]-GROUP[K] is the total number of space available for group K. Hence

## **FREE[K]=GROUP[K+1]-GROUP[K]-NUMB[K]**

Gives the number of empty cells following GROUP K  $\frac{32}{2}$ *© Dr. Md. Golam Rashed, Assoc. Professor, Dept. of ICE, RU ICE 2231/ Arrays, Records, and Pointers*

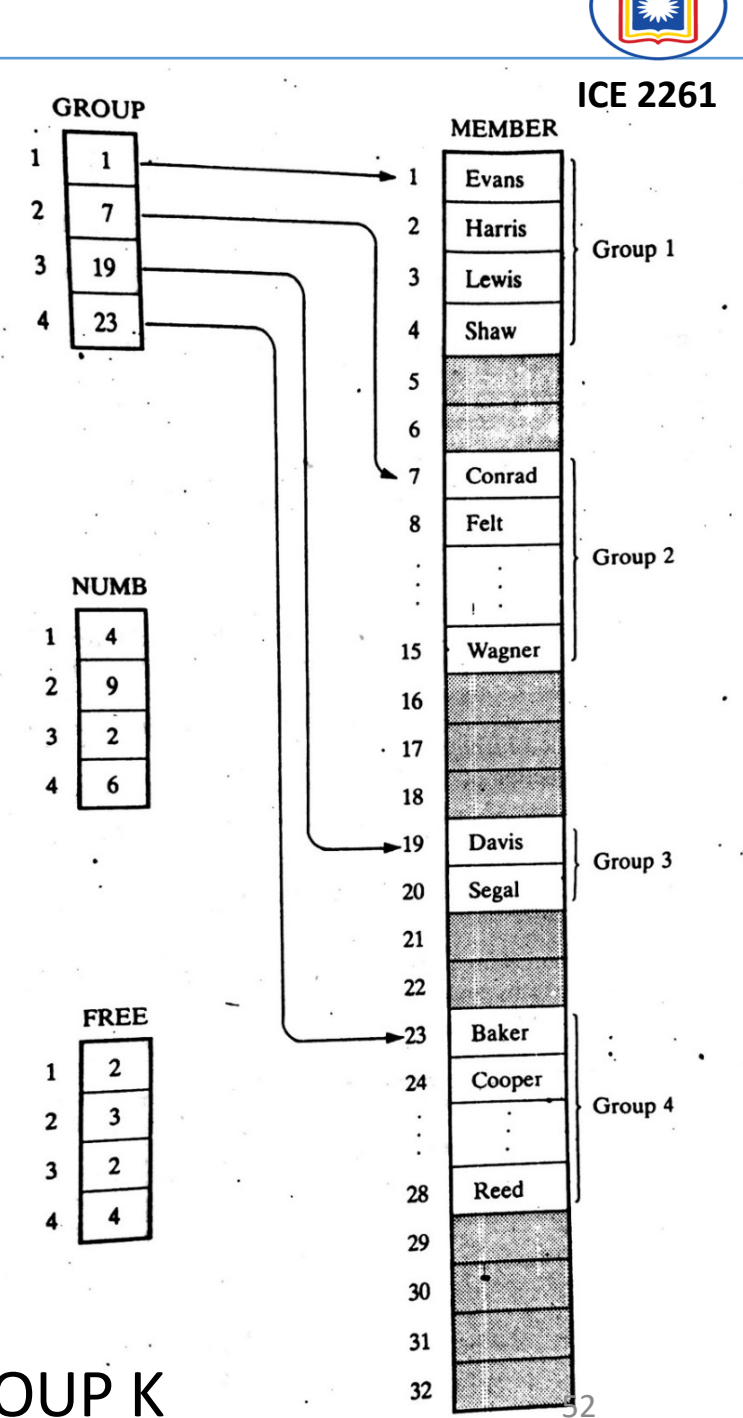

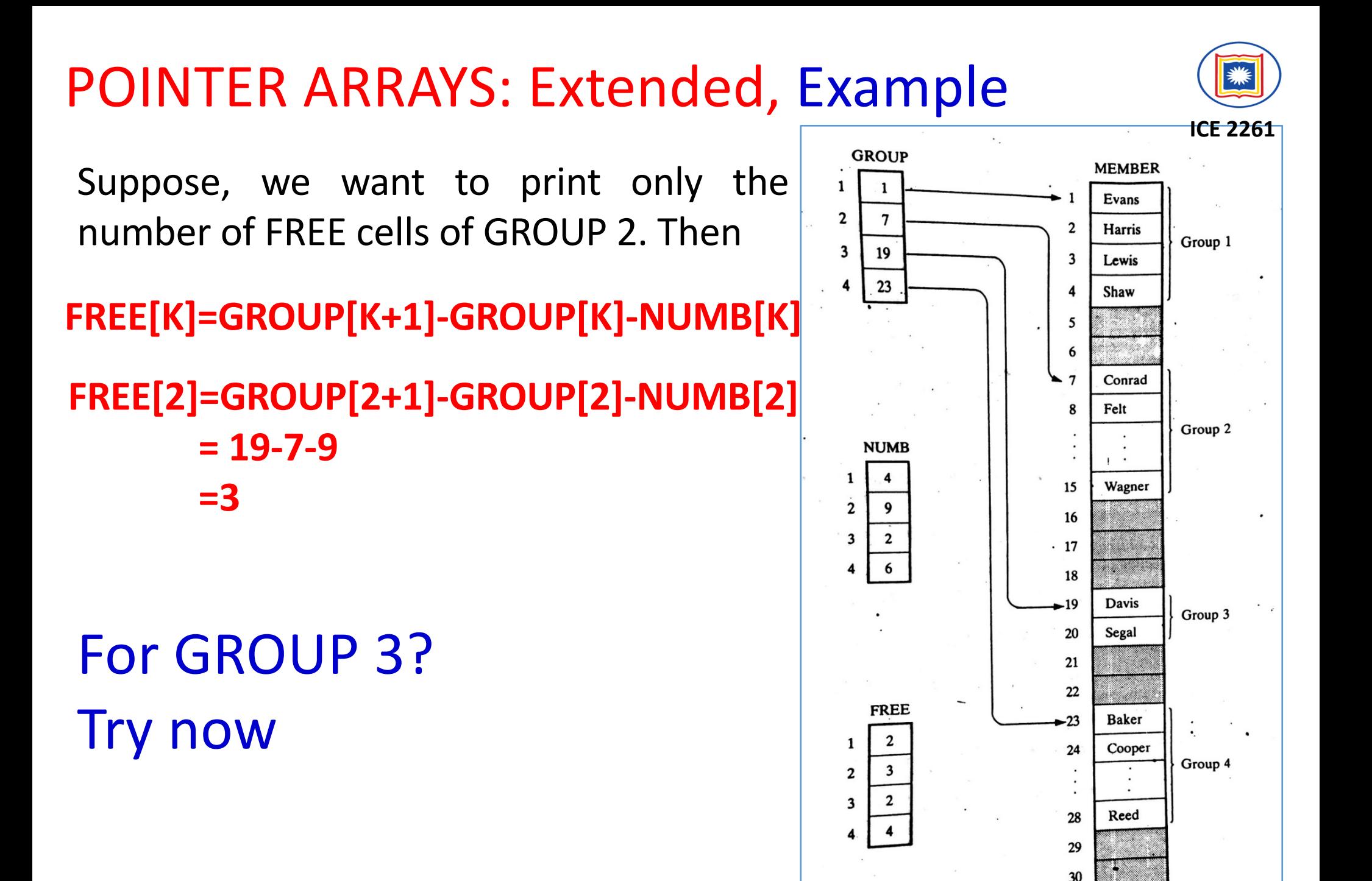

© Dr. Md. Golam Rashed, Assoc. Professor, Dept. of ICE, RU **ICE 2231/ Arrays, R** 

31

#### RECORDS

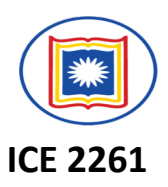

- $\checkmark$  A record is a collection of related data items, each of which is called a field or attribute, and
- $\checkmark$  a *file* is a collection or similar records.
- **√** Although, a *record* is a collection of data items, it differs from a linear array in the following ways...............
	- $\triangleright$  A record may be a collection of nonhomogeneous data;
	- $\triangleright$  The data items in a record are indexed by attribute names, so there may not be a natural ordering of its elements.

### RECORDS: Structure Example

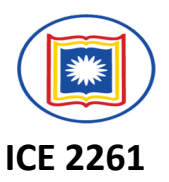

#### 1. Newborn

- 2. Name
- 2. Sex
- 2. Birthday
	- 3. Month
		- 3. Day
		- 3. Year
- 2. Father
	- 3. Name
	- 3. Age
- 2. Mother
	- 3. Name
	- 3. Age

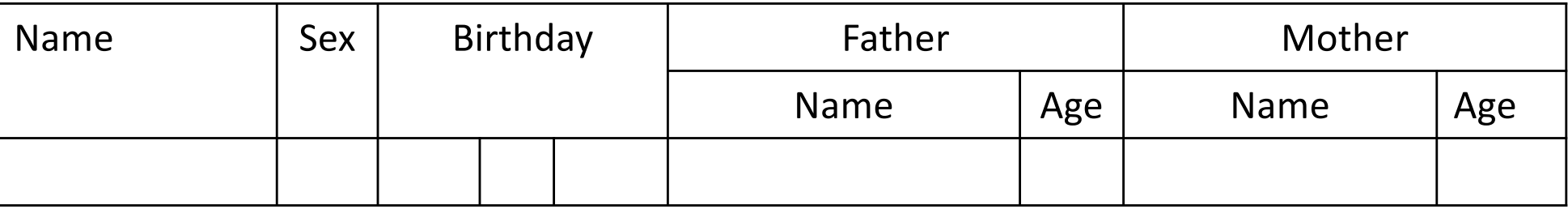

Under the relationship of group item to sub- item, the data items in a record form a hierarchical structure which can be described by mean of "Level" numbers

 $\odot$  *Dr. Md. Golam Rashed, Assoc. Professor, Dept. of ICE, RU* 

# Indexing Items in a Record

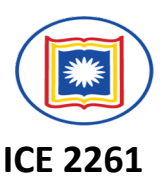

- $\checkmark$  Suppose we want to access some data item in a record.
- $\checkmark$  We can not simply write the data name of the item since the same may appear in different places in the record. For example…..
- **1. Newborn**
	- **2. Name**
	- **2. Sex**
	- **2. Birthday**
		- **3. Month**
		- **3. Day**
		- **3. Year**
	- **2. Father**
		- **3. Name**
		- **3. Age**
	- **2. Mother**
		- **3. Name**
		- **3. Age**
- $\triangleright$  In order to specify a particular item,
	- **\*** we may have to *qualify* the name by using appropriate group item names in the structure.
	- $\dots$  This *qualification* is indicated by using decimal points (periods) to separate group items from subitems.
	- **V** Example: Newborn.Father.Age or Father.Age

*Fully qualified* reference

*© Dr. Md. Golam Rashed, Assoc. Professor, Dept. of ICE, RU ICE 2231/ Arrays, Records, and Pointers*

#### Indexing Items in a Record

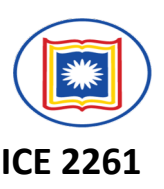

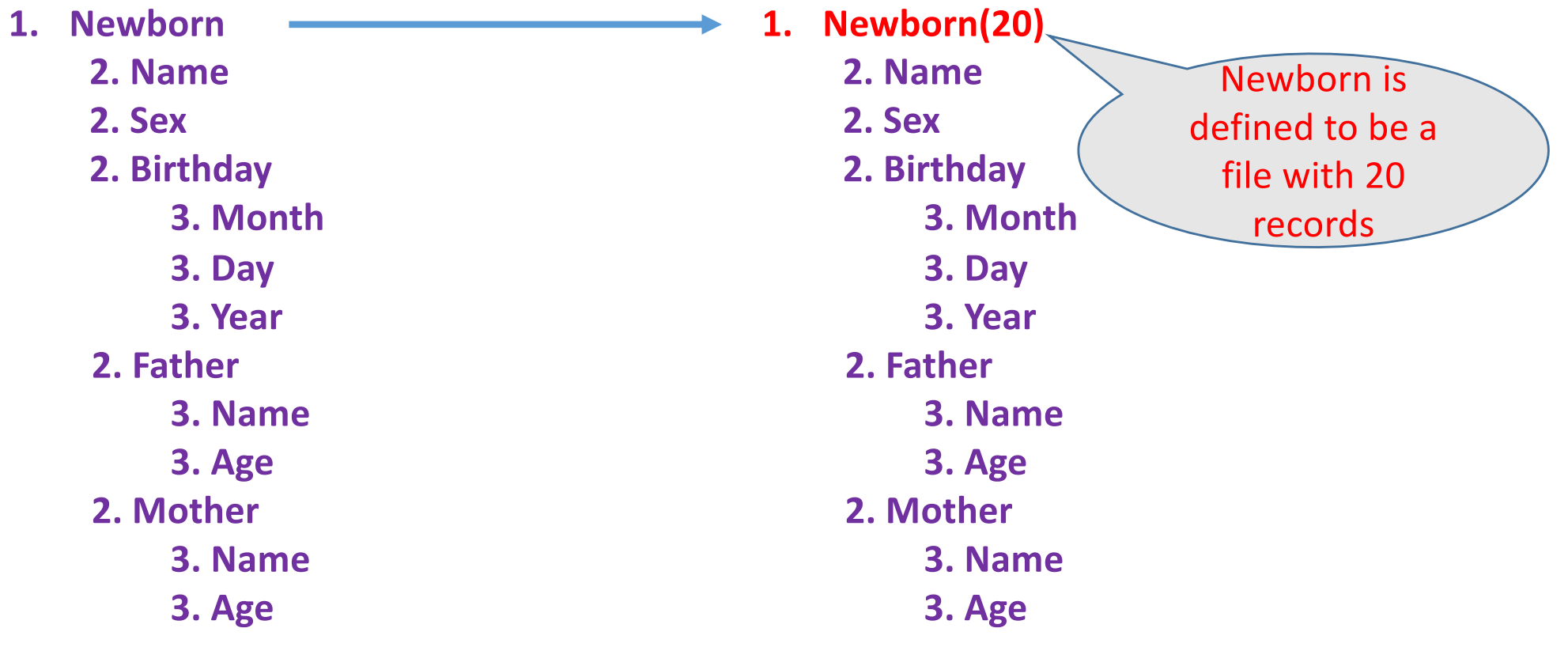

 $\checkmark$  The Name of the sixth newborn to be referenced by writing ...... **Newborn. Name[6]**

 $\checkmark$  The age of the father of the 6<sup>th</sup> newborn may be referenced by writing..... **Newborn.Father.Age[6]**<br>
Foressor. Dept. of ICE. RU **1CE 2231/Arrays, Records, and Pointers** 

 $\odot$  *Dr. Md. Golam Rashed, Assoc. Professor, Dept. of ICE, RU* 

### Representation of RECORDS in memory

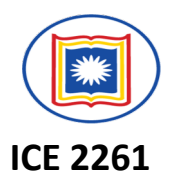

Since records may contain nonhomogeneous data, the element of a record can not be stored in an array.

See Example: 4.18, 4.20, 4.21

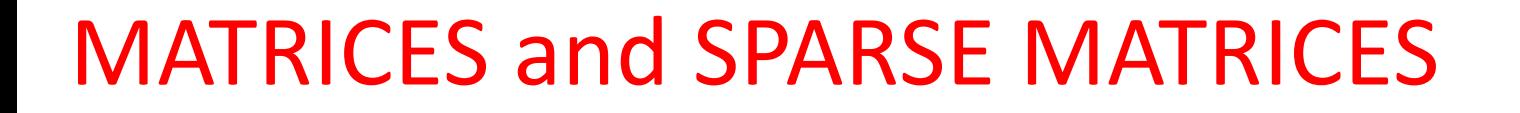

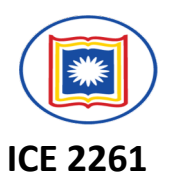

# **Teach Yourself with example**

#### **Try to understand the SOLVED Problems**

*© Dr. Md. Golam Rashed, Assoc. Professor, Dept. of ICE, RU ICE 2231/ Arrays, Records, and Pointers*

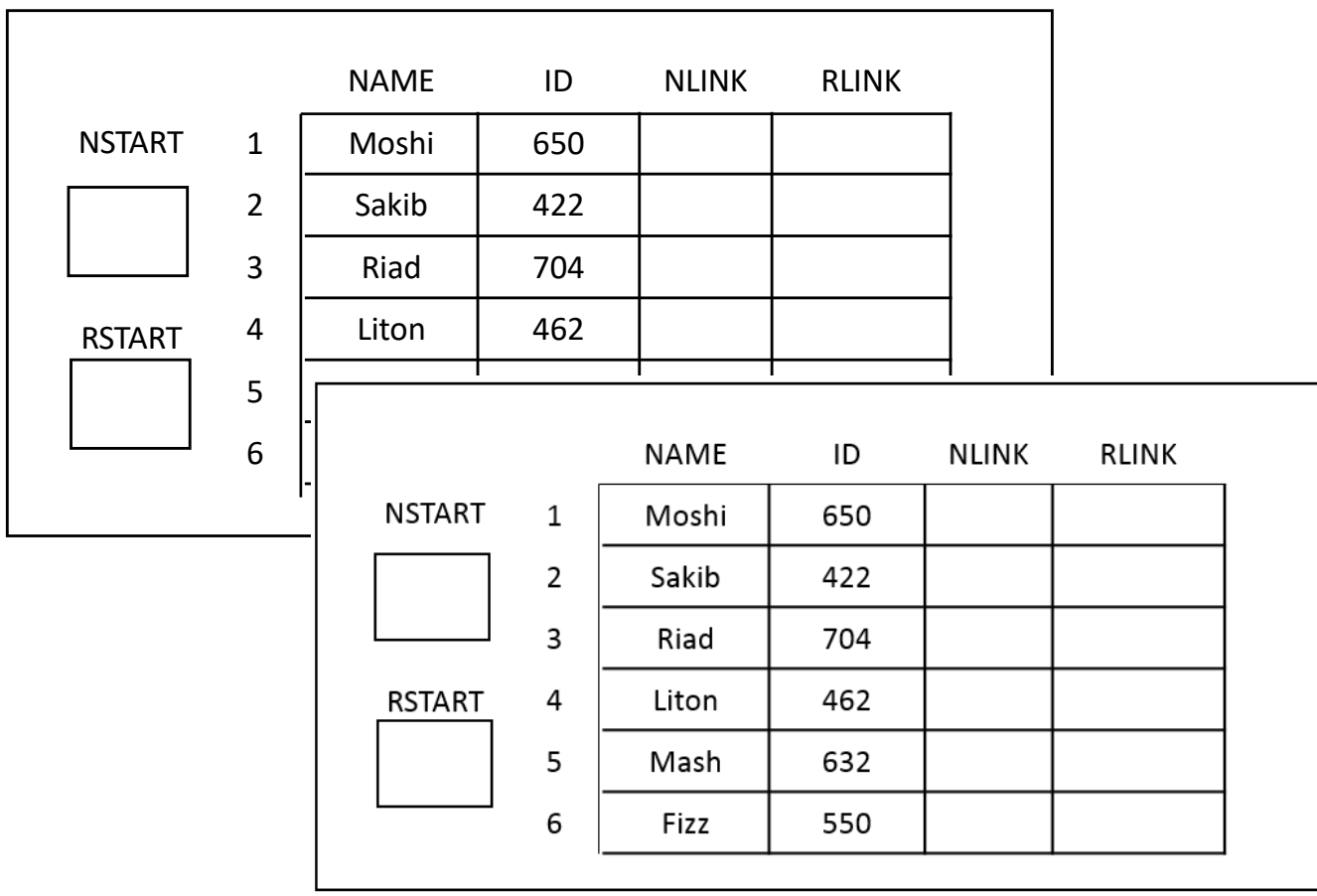